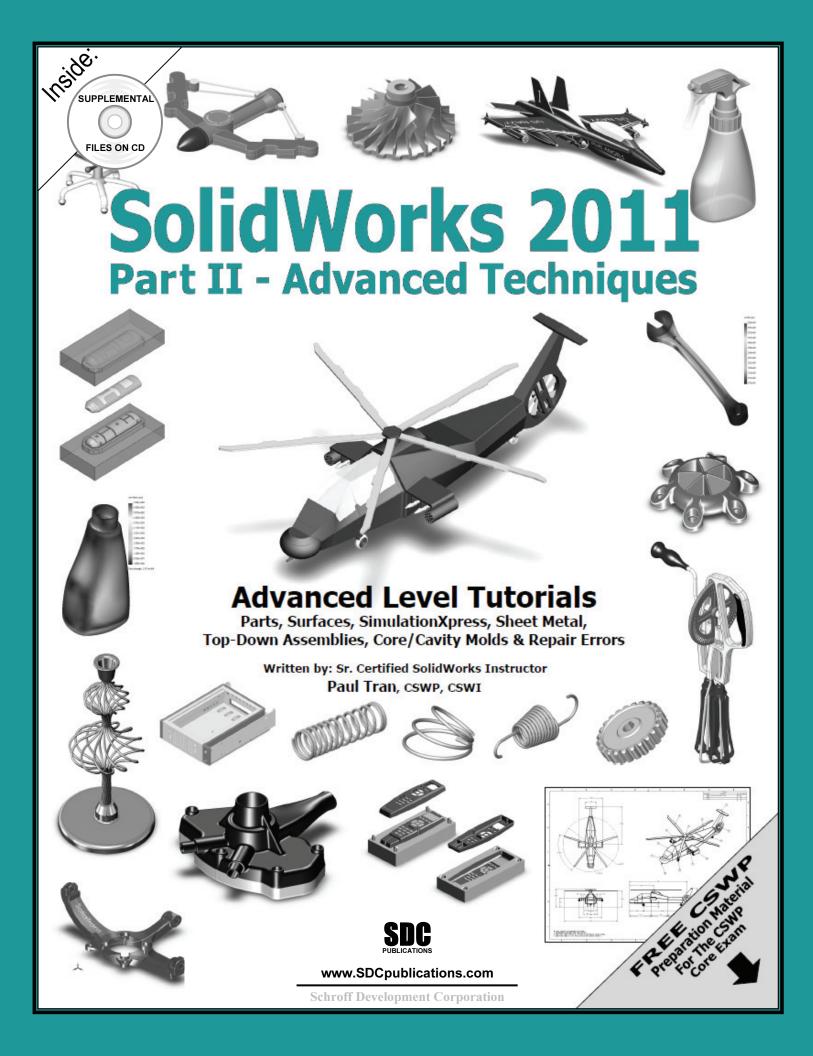

# Table of Contents

Copyrights Notices Disclaimer Trademarks

**Introduction:** 

# 

| XVI   |
|-------|
| XVII  |
| XVIII |
| XIX   |
| XX    |
| XXI   |
| XXII  |
|       |

# **Advanced Modeling Topics**

| Chapter 1: | 3D Sketch                              | 1-1  |
|------------|----------------------------------------|------|
| -          | Tools needed                           | 1-2  |
|            | Adding 3D lines                        | 1-3  |
|            | Using the reference axis indicator     | 1-4  |
|            | Using the tab key                      | 1-4  |
|            | Adding dimensions                      | 1-5  |
|            | Adding the sketch fillets              | 1-6  |
|            | Creating the Sweep profile             | 1-7  |
|            | Making the swept feature               | 1-8  |
|            | Questions for review                   | 1-9  |
|            | Exercise: Sweep with 3D Sketch         | 1-10 |
|            | Exercise: 3D Sketch & Planes           | 1-11 |
|            | Exercise: 3D Sketch & Composite Curves | 1-17 |
| Chapter 2: | Plane Creation                         | 2-1  |
| -          | Tools needed                           | 2-2  |
|            | Sketching the base profile             | 2-3  |
|            | Creating the flat surface              | 2-4  |
|            | Creating a plane at angle              | 2-5  |
|            | Showing a sketch                       | 2-6  |

|                                                                                                    | Creating a plane through lines/points Creating a plane parallel at points Creating a plane offset distance Creating Plane Normal to curve Creating a circular patterns Filleting the edges Questions for review Exercise: Create new work planes                                                                                                    | 2-7 2-8 2-10 2-12 2-13 2-16 2-17 2-18                                                  |
|----------------------------------------------------------------------------------------------------|----------------------------------------------------------------------------------------------------|----------------------------------------------------------------------------------------|
| Chapter 3:                                                                                                    | Advanced Modeling – 5/8" Spanner                                                                                                    | 3-1                                                                                    |
|                                                                                                    | Tools needed                                                                                                    | 3-2                                                                                    |
|                                                                                                    | Creating the open-end                                                                                                    | 3-3                                                                                    |
|                                                                                                    | Using min / max Arc conditions                                                                                                    | 3-4                                                                                    |
|                                                                                                    | Creating the transition body                                                                                                    | 3-4                                                                                    |
|                                                                                                    | Constructing a new work plane                                                                                                    | 3-6                                                                                    |
| 8                                                                                                    | Creating the close end                                                                                                    | 3-7                                                                                    |
| The state of the state of the s | Making a hexagon cut                                                                                                    | 3-8                                                                                    |
|                                                                                                    | Adding a recess feature                                                                                                    | 3-9                                                                                    |
|                                                                                                    | Mirroring the recess                                                                                                    | 3-10                                                                                   |
|                                                                                                    | Adding fillets                                                                                                    | 3-11                                                                                   |
|                                                                                                    | Adding text on the recess                                                                                                    | 3-13                                                                                   |
|                                                                                                    | Extruding the text                                                                                                    | 3-14                                                                                   |
|                                                                                                    | Questions for review                                                                                                    | 3-17                                                                                   |
|                                                                                                    | Sweep w/ Composite Curve – Helical Extension Spring                                                                                                    | 4-1                                                                                    |
| Chapter 4:                                                                                                    | Sweep w/ Composite Curve – Hencar Extension Spring                                                                                                    |                                                                                        |
| Chapter 4:                                                                                                    | Tools needed                                                                                                    | 4-2                                                                                    |
| Chapter 4:                                                                                                    | Tools needed Creating the Sweep path                                                                                                    | 4-3                                                                                    |
| Chapter 4:                                                                                                    | Tools needed Creating the Sweep path Defining the Helix                                                                                                    | 4-3<br>4-3                                                                             |
| Chapter 4:                                                                                                    | Tools needed Creating the Sweep path Defining the Helix Adding other Hook features                                                                                                    | 4-3<br>4-3<br>4-5                                                                      |
| Chapter 4:                                                                                                    | Tools needed Creating the Sweep path Defining the Helix Adding other Hook features Creating a new plane                                                                                                    | 4-3<br>4-3<br>4-5<br>4-6                                                               |
| Chapter 4:                                                                                                    | Tools needed Creating the Sweep path Defining the Helix Adding other Hook features Creating a new plane Combining sketches using Composite Curve                                                                                                    | 4-3<br>4-3<br>4-5<br>4-6<br>4-8                                                        |
| Chapter 4:                                                                                                    | Tools needed Creating the Sweep path Defining the Helix Adding other Hook features Creating a new plane Combining sketches using Composite Curve Creating Sweep profile                                                                                                    | 4-3<br>4-3<br>4-5<br>4-6<br>4-8<br>4-9                                                 |
| Chapter 4:                                                                                                    | Tools needed Creating the Sweep path Defining the Helix Adding other Hook features Creating a new plane Combining sketches using Composite Curve Creating Sweep profile Creating the Base Sweep                                                                                                    | 4-3<br>4-3<br>4-5<br>4-6<br>4-8<br>4-9<br>4-9                                          |
| Chapter 4:                                                                                                    | Tools needed Creating the Sweep path Defining the Helix Adding other Hook features Creating a new plane Combining sketches using Composite Curve Creating Sweep profile Creating the Base Sweep Other Spring examples                                                                                                    | 4-3<br>4-3<br>4-5<br>4-6<br>4-8<br>4-9<br>4-9                                          |
| Chapter 4:                                                                                                    | Tools needed Creating the Sweep path Defining the Helix Adding other Hook features Creating a new plane Combining sketches using Composite Curve Creating Sweep profile Creating the Base Sweep Other Spring examples Questions for review                                                                                                    | 4-3<br>4-3<br>4-5<br>4-6<br>4-8<br>4-9<br>4-10<br>4-11                                 |
| Chapter 4:                                                                                                    | Tools needed Creating the Sweep path Defining the Helix Adding other Hook features Creating a new plane Combining sketches using Composite Curve Creating Sweep profile Creating the Base Sweep Other Spring examples Questions for review Exercise: Circular Spring – Expanded                                                                                                    | 4-3<br>4-3<br>4-5<br>4-6<br>4-8<br>4-9<br>4-10<br>4-11<br>4-12                         |
| Chapter 4:                                                                                                    | Tools needed Creating the Sweep path Defining the Helix Adding other Hook features Creating a new plane Combining sketches using Composite Curve Creating Sweep profile Creating the Base Sweep Other Spring examples Questions for review                                                                                                    | 4-3<br>4-3<br>4-5<br>4-6<br>4-8<br>4-9<br>4-9                                          |
| Chapter 4:                                                                                                    | Tools needed Creating the Sweep path Defining the Helix Adding other Hook features Creating a new plane Combining sketches using Composite Curve Creating Sweep profile Creating the Base Sweep Other Spring examples Questions for review Exercise: Circular Spring – Expanded                                                                                                    | 4-3<br>4-3<br>4-5<br>4-6<br>4-8<br>4-9<br>4-10<br>4-11<br>4-12<br>4-27                 |
| Chapter 4:                                                                                                    | Tools needed Creating the Sweep path Defining the Helix Adding other Hook features Creating a new plane Combining sketches using Composite Curve Creating Sweep profile Creating the Base Sweep Other Spring examples Questions for review Exercise: Circular Spring – Expanded Exercise: Using Curve Through Reference Points                                                                                | 4-3<br>4-3<br>4-5<br>4-6<br>4-8<br>4-9<br>4-10<br>4-11<br>4-12<br>4-27                 |
| Chapter 4:                                                                                                    | Tools needed Creating the Sweep path Defining the Helix Adding other Hook features Creating a new plane Combining sketches using Composite Curve Creating Sweep profile Creating the Base Sweep Other Spring examples Questions for review Exercise: Circular Spring – Expanded Exercise: Using Curve Through Reference Points  Sweep – Multi-Pitch Spring, closed ends Tools needed Creating new work planes | 4-3<br>4-3<br>4-5<br>4-6<br>4-8<br>4-9<br>4-10<br>4-11<br>4-12<br>4-27<br>4-15<br>4-16 |
| Chapter 4:                                                                                                    | Tools needed Creating the Sweep path Defining the Helix Adding other Hook features Creating a new plane Combining sketches using Composite Curve Creating Sweep profile Creating the Base Sweep Other Spring examples Questions for review Exercise: Circular Spring – Expanded Exercise: Using Curve Through Reference Points  Sweep – Multi-Pitch Spring, closed ends Tools needed                          | 4-3<br>4-3<br>4-5<br>4-6<br>4-8<br>4-9<br>4-10<br>4-11<br>4-12<br>4-27                 |

|            | Making the third helix                          | 4-19 |
|------------|-------------------------------------------------|------|
|            | Making the fourth helix                         | 4-20 |
|            | Combining the helixes                           | 4-21 |
|            | Creating the sweep profile                      | 4-23 |
|            | Sweeping profile along path                     | 4-24 |
|            | Questions for review                            | 4-25 |
|            | Exercise: Projected Curve & Composite Curve     | 4-26 |
| Chapter 5: | Advanced Modeling – Sweep Vs. Loft – Water Pump | 5-1  |
|            | Tools needed                                    | 5-2  |
|            | Understanding the draft options                 | 5-3  |
|            | Creating the base                               | 5-4  |
|            | Creating the upper inlet port - revolve         | 5-5  |
|            | Adding constant fillets                         | 5-6  |
|            | Creating the new work planes                    | 5-7  |
| 2          | Creating the outlet port - Loft                 | 5-10 |
|            | Adding the mounting bosses                      | 5-11 |
| - 19/1-1 9 | Creating the rear inlet port                    | 5-12 |
|            | Adding face Fillets                             | 5-13 |
|            | Mirroring features                              | 5-15 |
|            | Shelling the part                               | 5-16 |
|            | Adding the ribs                                 | 5-17 |
|            | Mirroring the ribs                              | 5-18 |
|            | Removing the sharp edges                        | 5-19 |
| Chapter 6: | Lofts – Water Meter Housing                     | 6-1  |
|            | Tools needed                                    | 6-2  |
|            | Constructing the body                           | 6-3  |
|            | Creating an offset distance plane               | 6-5  |
|            | Creating loft profiles / features               | 6-5  |
|            | Constructing the Inlet / outlet profiles        | 6-6  |
|            | Using split entities                            | 6-7  |
|            | Re-using the previous sketch                    | 6-8  |
|            | Creating the solid loft feature                 | 6-11 |
| 0          | Using the shell command                         | 6-13 |
|            | Adding the left / right brackets                | 6-14 |
|            | Adding the seal ring                            | 6-15 |
|            | Adding chamfers                                 | 6-18 |
|            | Questions for review                            | 6-19 |
|            | Exercise: Loft                                  | 6-20 |
| Chapter 7: | Loft with Guide Curves – Waved Washer           | 7-1  |
|            | Tools needed                                    | 7-2  |

|            | Adding the construction geometries            | 7-3  |
|------------|-----------------------------------------------|------|
|            | Creating a offset distance plane              | 7-4  |
| L          | Creating a derived sketches                   | 7-5  |
|            | Creating a curve through reference points     | 7-5  |
|            | Constructing the loft sections                | 7-7  |
|            | Creating the derived sketches                 | 7-7  |
|            | Creating the loft feature                     | 7-10 |
|            | Showing / hiding sketches                     | 7-11 |
|            | Questions for review                          | 7-12 |
|            | Exercise: V-Shape – Stent Creation            | 7-13 |
| Chapter 8: | Surfaces – Lofted Surface                     | 8-1  |
| •          | Tools needed                                  | 8-2  |
|            | Creating offset distance plane                | 8-3  |
|            | Constructing the loft profiles                | 8-3  |
|            | Creating the loft surface                     | 8-6  |
|            | Splitting surfaces                            | 8-7  |
|            | Deleting surfaces                             | 8-8  |
|            | Thickening surfaces                           | 8-9  |
|            | Calculating the angle between faces           | 8-11 |
|            | Adding a full round fillet                    | 8-12 |
|            | Sketching / extruding the slot contours       | 8-14 |
|            | Questions for review                          | 8-17 |
|            | <b>Lofted Surface – Remote Control Casing</b> | 8-19 |
|            | Tools needed                                  | 8-20 |
|            | Creating offset distance planes               | 8-21 |
|            | Sketching the loft sections                   | 8-22 |
|            | Recognizing the order of the loft selection   | 8-23 |
|            | Creating the loft surface                     | 8-24 |
|            | Adding revolved surface                       | 8-25 |
|            | Copying / moving surfaces                     | 8-26 |
|            | Trimming surfaces                             | 8-27 |
|            | Hiding surfaces                               | 8-27 |
|            | Filling surfaces                              | 8-28 |
|            | Knitting surfaces                             | 8-32 |
|            | Adding fillets                                | 8-32 |
|            | Thickening surfaces                           | 8-34 |
|            | Splitting the model                           | 8-35 |
|            | Creating the lower half                       | 8-36 |
|            | Creating the upper half                       | 8-37 |
|            | Questions for review                          | 8-39 |
|            |                                               |      |

|                                                              | Exercise: Lofted Surface                  | 8-40  |
|--------------------------------------------------------------|-------------------------------------------|-------|
| Chapter 9:                                                   | Advanced Surfaces – Surface Offset_Ruled  | 9-1   |
|                                                              | Tools needed                              | 9-2   |
|                                                              | Using offset and rule surface             | 9-3   |
|                                                              | Creating the base loft                    | 9-4   |
|                                                              | Using the splitting lines                 | 9-5   |
|                                                              | Using offset surfaces                     | 9-6   |
|                                                              | Using ruled surface                       | 9-7   |
|                                                              | Using knit surfaces                       | 9-8   |
|                                                              | Creating a cut with surface               | 9-10  |
|                                                              | Exercise: Using Deform                    | 9-13  |
|                                                              | Exercise: Advanced modeling with surfaces | 9-15  |
|                                                              | Exercise: Advanced surfacing techniques   | 9-17  |
| Chapter 10:                                                  | Surfaces vs. Solid Modeling Helmet        | 10-1  |
|                                                              | Tools needed                              | 10-2  |
|                                                              | Constructing the body of Helmet           | 10-3  |
|                                                              | Sketching the sweep profile               | 10-4  |
|                                                              | Sketching the sweep path                  | 10-5  |
|                                                              | Knitting the surfaces bodies              | 10-6  |
|                                                              | Thickening the surface – Knit             | 10-7  |
| " A /                                                        | Creating a revolve cut feature            | 10-9  |
|                                                              | Creating the Cut-out slot with draft      | 10-10 |
|                                                              | Adding fillets                            | 10-13 |
|                                                              | Exercise: Turbine Blades                  | 10-15 |
|                                                              | Exercise: Advanced Sweep – Candle Holder  | 10-16 |
|                                                              | L3 – Final Exam                           | 10-23 |
| Chapter 11:                                                  | SimulationXpress – 5/8" Spanner           | 11-1  |
|                                                              | Tools needed                              | 11-2  |
|                                                              | Starting SimulationXpress                 | 11-3  |
|                                                              | Setting up units                          | 11-3  |
|                                                              | Adding a fixture                          | 11-3  |
|                                                              | Adding load                               | 11-6  |
|                                                              | Selecting material                        | 11-7  |
| 10 Hat pag<br>1 General<br>1 Styles                          | Analyzing the model                       | 11-8  |
| (47)-00<br>(8)-00<br>(8)-00<br>(10)-00<br>(14)-00<br>(14)-00 | Reading the Results                       | 11-9  |
| 1-50-and<br>1-9-and<br>1-9-and<br>1-9-and                    | Stress distribution                       | 11-9  |
|                                                              | Displacement distribution                 | 11-10 |
|                                                              | Factor of Safety (FOS)                    | 11-10 |
|                                                              | HTML report                               | 11-11 |

|                                                                                                    | eDrawings<br>Questions for review                                          | 11-15<br>11-19   |
|----------------------------------------------------------------------------------------------------|----------------------------------------------------------------------------|------------------|
|                                                                                                    | Exercise: Apply load                                                       | 11-20            |
| 10 to 10 to | Exercise: Apply pressure                                                   | 11-21            |
|                                                                                                    | Sheet Metal Topics                                                         |                  |
| Chapter 12:                                                                                                    | Sheet Metal – Post Cap                                                     | 12-1             |
|                                                                                                    | Tools needed                                                               | 12-2             |
|                                                                                                    | Making the base sketch                                                     | 12-3             |
|                                                                                                    | Using the base Flange                                                      | 12-3             |
|                                                                                                    | Creating an edge Flange                                                    | 12-4             |
|                                                                                                    | Editing an edge Flange                                                     | 12-5             |
|                                                                                                    | Creating a sketch Bend                                                     | 12-7             |
|                                                                                                    | Adding holes in sheet metal parts                                          | 12-11            |
|                                                                                                    | Flattening a pattern                                                       | 12-13            |
|                                                                                                    | Questions for review                                                       | 12-14            |
|                                                                                                    | Sheet Metal - Vents                                                        | 12-15            |
|                                                                                                    | Tools needed                                                               | 12-16            |
|                                                                                                    | Creating the base sketch                                                   | 12-17            |
|                                                                                                    | Extruding with base-flange                                                 | 12-18            |
|                                                                                                    | Using the miter flange options                                             | 12-19            |
| •                                                                                                    | Creating a flat patterns                                                   | 12-21            |
|                                                                                                    | Creating a forming tool                                                    | 12-22            |
|                                                                                                    | Revolve the form body                                                      | 12-25            |
|                                                                                                    | The position sketch                                                        | 12-27            |
|                                                                                                    | Save the forming tools                                                     | 12-28            |
|                                                                                                    | Applying the forming tools onto sheet metal part Position the forming tool | 12-30<br>12-31   |
|                                                                                                    | Adding other sheet metal features                                          | 12-31            |
|                                                                                                    | Creating a Linear pattern of the forming tools                             | 12-33            |
|                                                                                                    | Creating an axis                                                           | 12-35            |
| Million.                                                                                                    | Creating Circular patterns                                                 | 12-35            |
|                                                                                                    | Questions for review                                                       | 12-37            |
| Chantor 12:                                                                                                    | Forming Tools Dutton w/Clats                                               | 12 1             |
| Chapter 13:                                                                                                    | Forming Tools – Button w/Slots Tools needed                                | <b>13-1</b> 13-2 |
|                                                                                                    |                                                                            |                  |
|                                                                                                    | Sketching the base                                                         | 13-3<br>13-4     |
|                                                                                                    | Revolving the base                                                         | 13-4             |
|                                                                                                    |                                                                            |                  |

|             | Adding slots                                       | 13-5  |
|-------------|----------------------------------------------------|-------|
|             | Adding split lines                                 | 13-7  |
|             | Defining the stopping & removing faces             | 13-9  |
|             | Saving in the design library                       | 13-10 |
|             | Questions for review                               | 13-12 |
|             | Sheet Metal – Mounting Tray                        | 13-13 |
|             | Tools needed                                       | 13-14 |
|             | Making the base flange                             | 13-15 |
|             | Adding an edge flange                              | 13-16 |
|             | Adding sheet metal cuts                            | 13-17 |
|             | Unfolding a sheet metal part                       | 13-18 |
|             | Folding the sheet metal part                       | 13-20 |
|             | Accessing the design library                       | 13-23 |
|             | Adding the bridge lance                            | 13-24 |
| 212         | Creating a linear pattern                          | 13-26 |
| V -11       | Mirroring body                                     | 13-27 |
|             | Sheet metal chamfers                               | 13-30 |
|             | Creating a flat pattern                            | 13-31 |
|             | Questions for review                               | 13-32 |
| Chapter 14: | <b>Sheet Metal Conversions</b>                     | 14-1  |
|             | Tools needed                                       | 14-2  |
|             | Importing an IGES file                             | 14-3  |
|             | Using the rip command                              | 14-4  |
|             | Applying sheet metal parameters                    | 14-5  |
|             | Adding fillets                                     | 14-6  |
|             | Crating a flat pattern                             | 14-7  |
|             | Questions for review                               | 14-8  |
|             | Exercise: Using STEP file & Smart Fasteners        | 14-9  |
|             | <b>Top-Down Assembly Topics</b>                    |       |
| Chapter 15: | Top-Down Assembly – Core & Cavity – Assembly Level | 15-1  |
|             | Tools needed                                       | 15-2  |
|             | Opening the existing part                          | 15-3  |
|             | Applying scale to parts                            | 15-3  |
|             | Creating Radiate surfaces                          | 15-4  |
|             | Adding parts into an assembly document             | 15-5  |
|             | Creating the core part                             | 15-6  |

|                                                                                                    | Knitting the surfaces Hiding component Extruding with up to surface Editing part vs. edit assembly modes Creating the cavity part Creating an assembly exploded views Animating the explode / collapse configurations Questions for review                                                                                                    | 15-7<br>15-8<br>15-9<br>15-10<br>15-11<br>15-17<br>15-20<br>15-22                                                                         |
|----------------------------------------------------------------------------------------------------|----------------------------------------------------------------------------------------------------|----------------------------------------------------------------------------------------------------|
|                                                                                                    | Questions for review                                                                                                    |                                                                                                    |
|                                                                                                    | Tooling Design – Part Level                                                                                                    | 15-23                                                                                                    |
|                                                                                                    | Tools needed                                                                                                    | 15-24                                                                                                    |
|                                                                                                    | Opening the IGES file                                                                                                    | 15-25                                                                                                    |
| THE STATE OF                                                                                                    | Adding a Parting Lines                                                                                                    | 15-26                                                                                                    |
|                                                                                                    | Using the shut off Surfaces command                                                                                                    | 15-27                                                                                                    |
| J. Committee of the committee of the com | Using Parting Surfaces                                                                                                    | 15-28                                                                                                    |
|                                                                                                    | Using Tooling Splits                                                                                                    | 15-30                                                                                                    |
| NASTE OF                                                                                                    | Saving the 2 halves                                                                                                    | 15-32                                                                                                    |
| Site.                                                                                                    | Separating the 2 halves                                                                                                    | 15-33                                                                                                    |
|                                                                                                    | Questions for review                                                                                                    | 15-35                                                                                                    |
| Chapter 16:                                                                                                    | Top-Down Assembly – Miniature Vise                                                                                                    | 16-1                                                                                                    |
|                                                                                                    | Tools needed                                                                                                    | 16-2                                                                                                    |
|                                                                                                    | Tools needed                                                                                                    | 10-2                                                                                                    |
|                                                                                                    | Adding side flanges                                                                                                    | 16-5                                                                                                    |
|                                                                                                    |                                                                                                    |                                                                                                    |
|                                                                                                    | Adding side flanges                                                                                                    | 16-5                                                                                                    |
|                                                                                                    | Adding side flanges Offsetting distance plane                                                                                                    | 16-5<br>16-7                                                                                                    |
| 9                                                                                                    | Adding side flanges Offsetting distance plane Creating loft profiles and guide curves                                                                                                    | 16-5<br>16-7<br>16-8                                                                                                    |
|                                                                                                    | Adding side flanges Offsetting distance plane Creating loft profiles and guide curves Creating a loft with guide curves                                                                                                    | 16-5<br>16-7<br>16-8<br>16-11                                                                                                    |
|                                                                                                    | Adding side flanges Offsetting distance plane Creating loft profiles and guide curves Creating a loft with guide curves Inserting the base part into an assembly                                                                                                    | 16-5<br>16-7<br>16-8<br>16-11<br>16-15                                                                                                    |
|                                                                                                    | Adding side flanges Offsetting distance plane Creating loft profiles and guide curves Creating a loft with guide curves Inserting the base part into an assembly Understanding the inplace mates                                                                                                    | 16-5<br>16-7<br>16-8<br>16-11<br>16-15<br>16-15                                                                                           |
|                                                                                                    | Adding side flanges Offsetting distance plane Creating loft profiles and guide curves Creating a loft with guide curves Inserting the base part into an assembly Understanding the inplace mates Offsetting existing geometry                                                                                                    | 16-5<br>16-7<br>16-8<br>16-11<br>16-15<br>16-15                                                                                           |
|                                                                                                    | Adding side flanges Offsetting distance plane Creating loft profiles and guide curves Creating a loft with guide curves Inserting the base part into an assembly Understanding the inplace mates Offsetting existing geometry Creating a loft with guide cure                                                                                                    | 16-5<br>16-7<br>16-8<br>16-11<br>16-15<br>16-15<br>16-16<br>16-20                                                                         |
|                                                                                                    | Adding side flanges Offsetting distance plane Creating loft profiles and guide curves Creating a loft with guide curves Inserting the base part into an assembly Understanding the inplace mates Offsetting existing geometry Creating a loft with guide cure Using loft with guide curve in an assembly                                                                                                    | 16-5<br>16-7<br>16-8<br>16-11<br>16-15<br>16-15<br>16-16<br>16-20<br>16-22                                                                |
|                                                                                                    | Adding side flanges Offsetting distance plane Creating loft profiles and guide curves Creating a loft with guide curves Inserting the base part into an assembly Understanding the inplace mates Offsetting existing geometry Creating a loft with guide cure Using loft with guide curve in an assembly Extruding with up to surface option                                                                                                    | 16-5<br>16-7<br>16-8<br>16-11<br>16-15<br>16-15<br>16-16<br>16-20<br>16-22<br>16-25                                                       |
|                                                                                                    | Adding side flanges Offsetting distance plane Creating loft profiles and guide curves Creating a loft with guide curves Inserting the base part into an assembly Understanding the inplace mates Offsetting existing geometry Creating a loft with guide cure Using loft with guide curve in an assembly Extruding with up to surface option Creating Internal threads                                                                                                    | 16-5<br>16-7<br>16-8<br>16-11<br>16-15<br>16-15<br>16-16<br>16-20<br>16-22<br>16-25<br>16-27                                              |
|                                                                                                    | Adding side flanges Offsetting distance plane Creating loft profiles and guide curves Creating a loft with guide curves Inserting the base part into an assembly Understanding the inplace mates Offsetting existing geometry Creating a loft with guide cure Using loft with guide curve in an assembly Extruding with up to surface option Creating Internal threads Making an assembly section view                                                                                                    | 16-5<br>16-7<br>16-8<br>16-11<br>16-15<br>16-15<br>16-16<br>16-20<br>16-22<br>16-25<br>16-27<br>16-30                                     |
|                                                                                                    | Adding side flanges Offsetting distance plane Creating loft profiles and guide curves Creating a loft with guide curves Inserting the base part into an assembly Understanding the inplace mates Offsetting existing geometry Creating a loft with guide cure Using loft with guide curve in an assembly Extruding with up to surface option Creating Internal threads Making an assembly section view Adding sub-components                                                                                                    | 16-5<br>16-7<br>16-8<br>16-11<br>16-15<br>16-15<br>16-16<br>16-20<br>16-22<br>16-25<br>16-27<br>16-30<br>16-31                            |
|                                                                                                    | Adding side flanges Offsetting distance plane Creating loft profiles and guide curves Creating a loft with guide curves Inserting the base part into an assembly Understanding the inplace mates Offsetting existing geometry Creating a loft with guide cure Using loft with guide curve in an assembly Extruding with up to surface option Creating Internal threads Making an assembly section view Adding sub-components Questions for review                                                                                        | 16-5<br>16-7<br>16-8<br>16-11<br>16-15<br>16-15<br>16-16<br>16-20<br>16-22<br>16-25<br>16-27<br>16-30<br>16-31<br>16-33                   |
| Chapter 17:                                                                                                    | Adding side flanges Offsetting distance plane Creating loft profiles and guide curves Creating a loft with guide curves Inserting the base part into an assembly Understanding the inplace mates Offsetting existing geometry Creating a loft with guide cure Using loft with guide curve in an assembly Extruding with up to surface option Creating Internal threads Making an assembly section view Adding sub-components Questions for review Exercise: Lips & Grooves for Plastic Parts Exercise: Mounting Bosses for Plastic Parts | 16-5<br>16-7<br>16-8<br>16-11<br>16-15<br>16-15<br>16-16<br>16-20<br>16-22<br>16-25<br>16-27<br>16-30<br>16-31<br>16-33<br>16-35<br>16-39 |
| Chapter 17:                                                                                                    | Adding side flanges Offsetting distance plane Creating loft profiles and guide curves Creating a loft with guide curves Inserting the base part into an assembly Understanding the inplace mates Offsetting existing geometry Creating a loft with guide cure Using loft with guide curve in an assembly Extruding with up to surface option Creating Internal threads Making an assembly section view Adding sub-components Questions for review Exercise: Lips & Grooves for Plastic Parts Exercise: Mounting Bosses for Plastic Parts | 16-5<br>16-7<br>16-8<br>16-11<br>16-15<br>16-15<br>16-16<br>16-20<br>16-22<br>16-25<br>16-27<br>16-30<br>16-31<br>16-33<br>16-35<br>16-39 |
| Chapter 17:                                                                                                    | Adding side flanges Offsetting distance plane Creating loft profiles and guide curves Creating a loft with guide curves Inserting the base part into an assembly Understanding the inplace mates Offsetting existing geometry Creating a loft with guide cure Using loft with guide curve in an assembly Extruding with up to surface option Creating Internal threads Making an assembly section view Adding sub-components Questions for review Exercise: Lips & Grooves for Plastic Parts Exercise: Mounting Bosses for Plastic Parts | 16-5<br>16-7<br>16-8<br>16-11<br>16-15<br>16-15<br>16-16<br>16-20<br>16-22<br>16-25<br>16-27<br>16-30<br>16-31<br>16-33<br>16-35<br>16-39 |

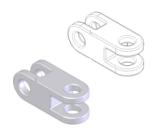

| Level 4 Final Exam                             | 17-17 |
|------------------------------------------------|-------|
| Exercise: Repair Errors                        | 17-9  |
| Questions for review                           | 17-7  |
| Repairing / replacing relations and dimensions | 17-6  |
| Repairing Sketch level                         | 17-5  |
|                                                |       |

#### **Student Testimonials:**

Some of the actual student testimonials after completing the training courses from the Author. All documents are filed at local SolidWorks resellers.

# **CSWP Core Preparation Practice**

| Preparation materials for the CSWP-Core examination | 18-1  |
|-----------------------------------------------------|-------|
| Part modeling and modifications                     | 18-2  |
| Configurations and design tables                    | 18-20 |
| Bottom up assembly                                  | 18-26 |

#### **Student Testimonials:**

Some of the actual student testimonials after completing the training courses from the Author. All documents are filed at local SolidWorks resellers

# **SolidWorks 2011 Quick-Guides:**

Quick Reference Guide to SolidWorks 2011 Command Icons and Toolbars.

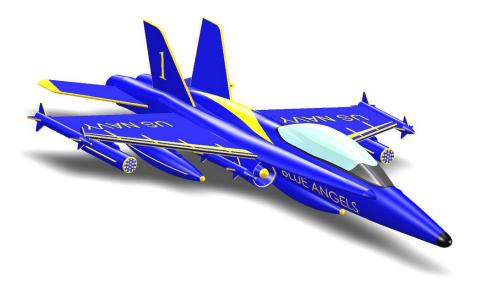